**new/usr/src/pkg/manifests/system-test-libctest.mf<sup>1</sup>**

**\*\*\*\*\*\*\*\*\*\*\*\*\*\*\*\*\*\*\*\*\*\*\*\*\*\*\*\*\*\*\*\*\*\*\*\*\*\*\*\*\*\*\*\*\*\*\*\*\*\*\*\*\*\*\*\*\*\***

 **5071 Mon Mar 30 10:49:09 2015 new/usr/src/pkg/manifests/system-test-libctest.mfIncorporate rmustacc's review feedback.\*\*\*\*\*\*\*\*\*\*\*\*\*\*\*\*\*\*\*\*\*\*\*\*\*\*\*\*\*\*\*\*\*\*\*\*\*\*\*\*\*\*\*\*\*\*\*\*\*\*\*\*\*\*\*\*\*\***

 # <sup>2</sup> # This file and its contents are supplied under the terms of the # Common Development and Distribution License ("CDDL"), version 1.0.

 # You may only use this file in accordance with the terms of version # 1.0 of the CDDL. #

 # A full copy of the text of the CDDL should have accompanied this # source. A copy of the CDDL is also available via the Internet at # http://www.illumos.org/license/CDDL.

 # # <sup>13</sup> # Copyright (c) 2012 by Delphix. All rights reserved. # Copyright 2014, OmniTI Computer Consulting, Inc. All rights reserved. # Copyright 2015 Garrett D'Amore <garrett@damore.org> # set name=pkg.fmri value=pkg:/system/test/libctest@\$(PKGVERS) set name=pkg.description value="C library Unit Tests" set name=pkg.summary value="C Library Unit Test Suite" set name=info.classification \ value=org.opensolaris.category.2008:Development/System set name=variant.arch value=\$(ARCH) dir path=opt/libc-tests dir path=opt/libc-tests/bin dir path=opt/libc-tests/cfg dir path=opt/libc-tests/cfg/symbols dir path=opt/libc-tests/runfiles dir path=opt/libc-tests/tests dir path=opt/libc-tests/tests dir path=opt/libc-tests/tests/symbols file path=opt/libc-tests/README mode=0444 file path=opt/libc-tests/bin/libctest mode=0555 file path=opt/libc-tests/cfg/README mode=0444 file path=opt/libc-tests/cfg/compilation.cfg mode=0444 **file path=opt/libc-tests/cfg/symbols/README mode=0444** file path=opt/libc-tests/cfg/symbols/ctype\_h.cfg mode=0444 file path=opt/libc-tests/cfg/symbols/dirent\_h.cfg mode=0444 file path=opt/libc-tests/cfg/symbols/fcntl\_h.cfg mode=0444

 file path=opt/libc-tests/cfg/symbols/locale\_h.cfg mode=0444 file path=opt/libc-tests/cfg/symbols/math\_h.cfg mode=0444 file path=opt/libc-tests/cfg/symbols/netdb\_h.cfg mode=0444 file path=opt/libc-tests/cfg/symbols/pthread\_h.cfg mode=0444 file path=opt/libc-tests/cfg/symbols/signal\_h.cfg mode=0444 file path=opt/libc-tests/cfg/symbols/stdio\_h.cfg mode=0444 file path=opt/libc-tests/cfg/symbols/stdlib\_h.cfg mode=0444 file path=opt/libc-tests/cfg/symbols/strings\_h.cfg mode=0444 file path=opt/libc-tests/cfg/symbols/sys\_stat\_h.cfg mode=0444 file path=opt/libc-tests/cfg/symbols/sys\_time\_h.cfg mode=0444 file path=opt/libc-tests/cfg/symbols/sys\_timeb\_h.cfg mode=0444 file path=opt/libc-tests/cfg/symbols/ucontext\_h.cfg mode=0444 file path=opt/libc-tests/cfg/symbols/unistd\_h.cfg mode=0444 file path=opt/libc-tests/cfg/symbols/wchar\_h.cfg mode=0444 file path=opt/libc-tests/cfg/symbols/wctype\_h.cfg mode=0444 file path=opt/libc-tests/runfiles/default.run mode=0444 file path=opt/libc-tests/tests/fpround\_test mode=0555 file path=opt/libc-tests/tests/fpround\_test.\$(ARCH) mode=0555 file path=opt/libc-tests/tests/fpround\_test.\$(ARCH64) mode=0555 file path=opt/libc-tests/tests/newlocale\_test mode=0555 file path=opt/libc-tests/tests/newlocale\_test.\$(ARCH) mode=0555

file path=opt/libc-tests/tests/newlocale\_test.\$(ARCH64) mode=0555

**new/usr/src/pkg/manifests/system-test-libctest.mf<sup>2</sup>**

 file path=opt/libc-tests/tests/nl\_langinfo\_test mode=0555 file path=opt/libc-tests/tests/nl\_langinfo\_test.\$(ARCH) mode=0555 file path=opt/libc-tests/tests/nl\_langinfo\_test.\$(ARCH64) mode=0555 file path=opt/libc-tests/tests/symbols/setup mode=0555 file path=opt/libc-tests/tests/symbols/symbols\_test.\$(ARCH) mode=0555 file path=opt/libc-tests/tests/symbols/symbols\_test.\$(ARCH64) mode=0555 file path=opt/libc-tests/tests/wcsrtombs\_test mode=0555 file path=opt/libc-tests/tests/wcsrtombs\_test.\$(ARCH) mode=0555 file path=opt/libc-tests/tests/wcsrtombs\_test.\$(ARCH64) mode=0555 file path=opt/libc-tests/tests/wctype\_test mode=0555 file path=opt/libc-tests/tests/wctype\_test.\$(ARCH) mode=0555 file path=opt/libc-tests/tests/wctype\_test.\$(ARCH64) mode=0555 hardlink path=opt/libc-tests/tests/symbols/ctype\_h target=setup hardlink path=opt/libc-tests/tests/symbols/dirent\_h target=setup hardlink path=opt/libc-tests/tests/symbols/fcntl\_h target=setup hardlink path=opt/libc-tests/tests/symbols/locale\_h target=setup hardlink path=opt/libc-tests/tests/symbols/math\_h target=setup hardlink path=opt/libc-tests/tests/symbols/netdb\_h target=setup hardlink path=opt/libc-tests/tests/symbols/pthread\_h target=setup hardlink path=opt/libc-tests/tests/symbols/signal\_h target=setup hardlink path=opt/libc-tests/tests/symbols/stdio\_h target=setup hardlink path=opt/libc-tests/tests/symbols/stdlib\_h target=setup hardlink path=opt/libc-tests/tests/symbols/strings\_h target=setup 85 hardlink path=opt/libc-tests/tests/symbols/sys\_stat\_h\_target=setup hardlink path=opt/libc-tests/tests/symbols/sys\_time\_h target=setup hardlink path=opt/libc-tests/tests/symbols/sys\_timeb\_h target=setup hardlink path=opt/libc-tests/tests/symbols/ucontext\_h target=setup hardlink path=opt/libc-tests/tests/symbols/unistd\_h target=setup hardlink path=opt/libc-tests/tests/symbols/wchar\_h target=setup 91 hardlink path=opt/libc-tests/tests/symbols/wctype h target=setup license lic\_CDDL license=lic\_CDDL 93 depend fmri=locale/de type=require depend fmri=locale/en type=require depend fmri=locale/en-extra type=require depend fmri=locale/ja type=require

depend fmri=locale/ru type=require

depend fmri=system/test/testrunner type=require

```
new/usr/src/test/libc-tests/cfg/Makefile 1
```
**\*\*\*\*\*\*\*\*\*\*\*\*\*\*\*\*\*\*\*\*\*\*\*\*\*\*\*\*\*\*\*\*\*\*\*\*\*\*\*\*\*\*\*\*\*\*\*\*\*\*\*\*\*\*\*\*\*\***

 **1431 Mon Mar 30 10:49:09 2015 new/usr/src/test/libc-tests/cfg/Makefile Incorporate rmustacc's review feedback. \*\*\*\*\*\*\*\*\*\*\*\*\*\*\*\*\*\*\*\*\*\*\*\*\*\*\*\*\*\*\*\*\*\*\*\*\*\*\*\*\*\*\*\*\*\*\*\*\*\*\*\*\*\*\*\*\*\***<sup>1</sup> # <sup>2</sup> # This file and its contents are supplied under the terms of the <sup>3</sup> # Common Development and Distribution License ("CDDL"), version 1.0. <sup>4</sup> # You may only use this file in accordance with the terms of version <sup>5</sup> # 1.0 of the CDDL. <sup>6</sup> # <sup>7</sup> # A full copy of the text of the CDDL should have accompanied this <sup>8</sup> # source. A copy of the CDDL is also available via the Internet at <sup>9</sup> # http://www.illumos.org/license/CDDL. <sup>10</sup> # <sup>12</sup> # 13 **# Copyright 2015 Garrett D'Amore <garrett@damore.org>** 13 # Copyright 2014 Garrett D'Amore <garrett@damore.org> <sup>14</sup> # Copyright (c) 2012 by Delphix. All rights reserved. <sup>15</sup> # <sup>17</sup> include \$(SRC)/Makefile.master  $19 \text{ CFGS} = \text{README} \setminus 20$  $compidation.cfg \setminus$ 2121 **symbols/README** \<br>22 **symbols/ctype\_h.c** 22 symbols/ctype\_h.cfg<br>23 symbols/dirent\_h.cfg 23 symbols/dirent\_h.cfg \<br>24 symbols/fantl h.cfg \ 24 symbols/fcntl\_h.cfg \<br>25 symbols/locale\_h.cfg 25 symbols/locale\_h.cfg \<br>26 symbols/math h.cfg \ 26 symbols/math\_h.cfg \tipsymbols/netdb h.cfg 27 symbols/netdb\_h.cfg \28 symbols/pthread h.cfc 28 symbols/pthread\_h.cfg \nnext{29}} symbols/signal\_h.cfg \nnext{2}} 29 symbols/signal\_ $\overline{h}.\text{cfg} \setminus$ <br>30 symbols/stdio h.cfg  $30$  symbols/stdio\_h.cfg \<br>31 symbols/stdlib\_h.cfg 31 symbols/stdlib\_h.cfg<br>32 symbols/strings h.cfc 32 symbols/strings\_h.cfg \<br>33 symbols/sys\_stat\_h.cfg  $33$  symbols/sys\_stat\_h.cfg \nn \times\symbols/sys\_time\_h.cfg \nn \times\nn \times\nn \times\nn \times\nn \times\nn \times\nn \times\nn \times\nn \times\nn \times\nn \times\nn \times\nn \times\nn \times\nn \times\nn \time 34 symbols/sys\_time\_h.cfg \<br>35 symbols/sys\_timeb\_h.cfg 35 symbols/sys\_timeb\_h.cfg \<br>36 symbols/ucontext\_h.cfg \ 36 symbols/ucontext\_h.cfg \<br>37 symbols/unistd\_h.cfg \  $37$  symbols/unistd\_h.cfg \  $38$  symbols/wchar h.cfg \  $38$ 38 symbols/wchar\_h.cfg \<br>39 symbols/wctype\_h.cfg symbols/wctype\_h.cfg <sup>41</sup> ROOTOPTPKG = \$(ROOT)/opt/libc-tests <sup>42</sup> ROOTOPTPKGCFG = \$(ROOT)/opt/libc-tests/cfg 43 ROOTOPTPKGDIRS =  $$(ROOTOPTFKG) \ ( 44 \ $ (ROOTOPTPKGCGFG)$ 44 \$(ROOTOPTPKGCFG) \<br>45 \$(ROOTOPTPKGCFG)/s <sup>45</sup> \$(ROOTOPTPKGCFG)/symbols <sup>47</sup> FILES = \$(CFGS:%=\$(ROOTOPTPKGCFG)/%)  $48 \text{ } $(FILES) := FILEMODE = 0444$ <sup>50</sup> all: \$(CFGS) <sup>52</sup> install: \$(ROOTOPTPKG) \$(ROOTOPTPKGCFG) \$(FILES) <sup>54</sup> clean lint clobber: 56 \$(ROOTOPTPKGDIRS):<br>57 \$(INS dir)  $$(INS.dir)$ 59 \$(ROOTOPTPKGCFG)/%: % \$(ROOTOPTPKGDIRS)<br>60 \$(INS file)  $S(TNS, file)$ 

#### 

3377 Mon Mar 30 10:49:09 2015 new/usr/src/test/libc-tests/cfq/README Incorporate rmustacc's review feedback.

#### 

 $1#$ 2 # This file and its contents are supplied under the terms of the 3 # Common Development and Distribution License ("CDDL"), version 1.0. 4 # You may only use this file in accordance with the terms of version  $5 \pm 1.0$  of the CDDL. 6 # 7 # A full copy of the text of the CDDL should have accompanied this 8 # source. A copy of the CDDL is also available via the Internet at 9 # http://www.illumos.org/license/CDDL.  $10#$ 

- $12 \pm$
- 13 # Copyright 2014 Garrett D'Amore <garrett@damore.org>  $14$
- 16 The configuration files in this directory are structured as lines,
- 17 where each line is made up of fields, separated by "|" characters,
- 18 possibly surrounded by whitespace.

20 New lines preceeded by backslashes are ignored, allowing for a continuation 21 of lines, in the usual UNIX way.

23 A line beginning with a hashmark is a comment, and is ignored, as are lines 23 A line beginning with a hashmark is comment, and is ignore, as are lines 24 consisting solely of whitespace.

26 The first field is always the "keyword", which determines the meaning and 27 presence of any other fields.

29 These files are parsed using the test\_load\_config() function. This 30 function has the following prototype:

 $32$ int test load config(test t, const char  $*, \ldots);$ 

34 The variable arguments are the keywords and handling functions. These 35 must be supplied in pairs and the list is terminated with a NULL. like this:

37 test\_config\_load(t, "myfile.cfg", "mykeyword", keywordcb, NULL);

39 The test\_config\_load function will search for the named file (provided it 40 is not an absolute path) in a few locations:

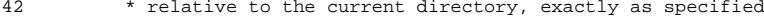

- 43 \* relative to \$STF\_SUITE/cfg/ (if \$STF\_SUITE is defined)
- 44 \* relative to  $\ldots$ /cfg/ (if \$STF SUITE is undefined)
- \* relative to cfg/ 45

47 The handling functions (keywordcb in the example above) have the following 48 typedef:

 $50$ typedef int (\*test\_cfg\_func\_t)(char \*\*fields, int nfields, char \*\*err);

52 so for example, keywordcb should be declared thusly:

 $54$ int keywordcb(char \*\*fields, int nfields, char \*\*err);

56 These functions are called each time a paired keyword is seen in the file. 57 "fields" is an array of fields, pre-split with surrounding whitespace removed, 58 and contains "nfields" items. Internal whitespace is unaffected.

60 The function should return 0 on successful handling, or  $-1$  on failure. In

#### new/usr/src/test/libc-tests/cfg/README

61 the event of failure, it should record an error string in "err" using 62 asprintf() or strdup(). ("err" should be unmodified otherwise.)

64 This parser is rather simplistic, and it lacks support for embedding " 65 fields in lines, and also doesn't support escaping, so you can't add "\" 66 at the end of a line (if you need that, leave some trailing whitespace).

68 There are also some internal limits on the length of lines (1K), and on the 69 number of fields (20). As this is only used for these test suites, this 70 should not be a significant limitation.

72 Please see ../tests/symbols/symbols\_test.c for an example of correct usage.

74 Aside:

 $\blacksquare$ 

- 76 Astute readers may ask why invent a new configuration file, and why use
- position based parsing instead of name value pairs. These files are 77
- optimized for specific needs, and intended to support relatively dense 78
- information in a format that is easy for humans to work with. JSON or XML  $70$
- or even YAML could have served, but the overhead of a syntax was more than
- we wanted to introduce. Test suites are free to use other formats if they  $91$
- 82 choose, but this simple format has the advantage of being built-in and
- $83$ easy to use.

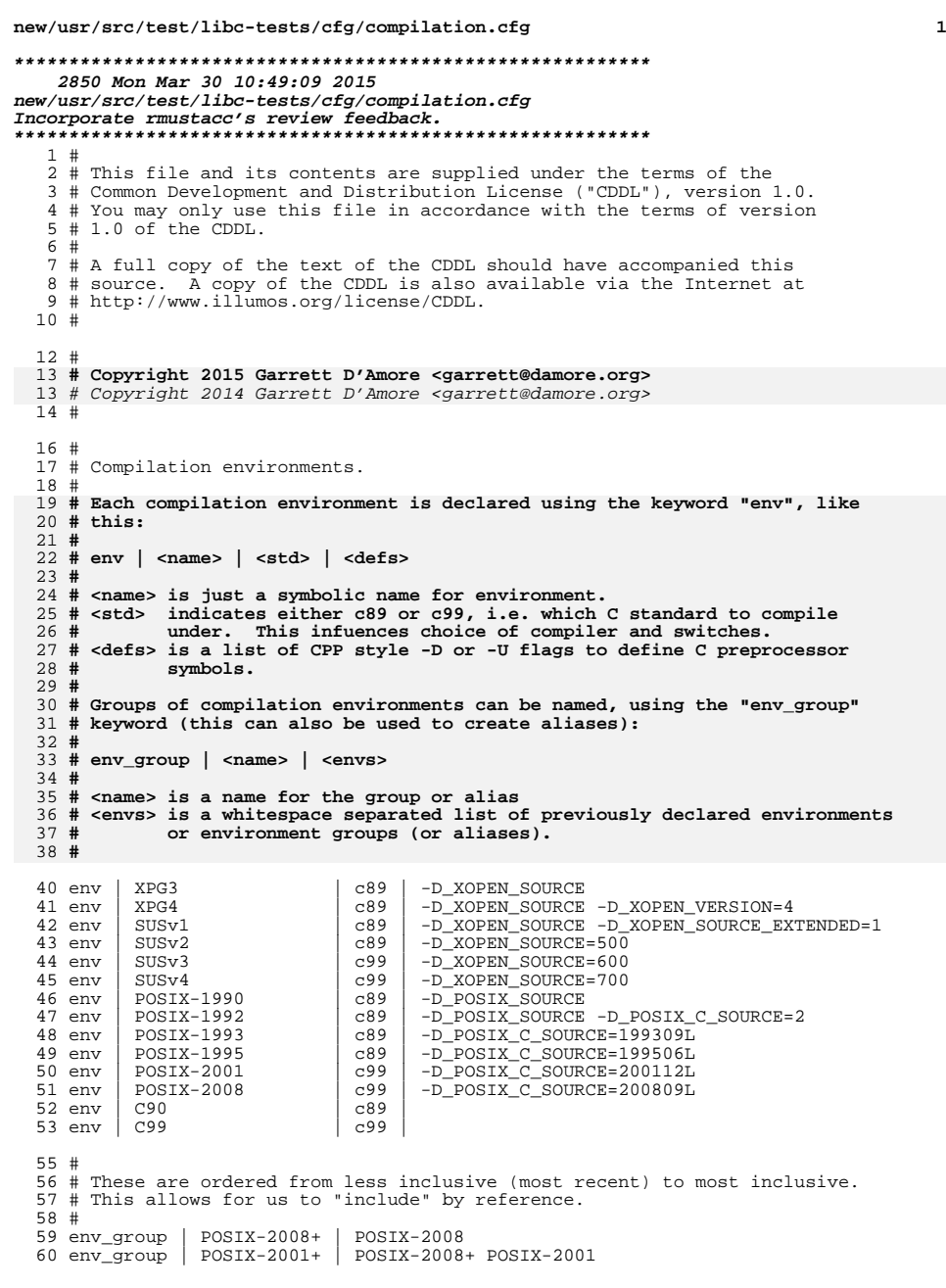

# **new/usr/src/test/libc-tests/cfg/compilation.cfg**

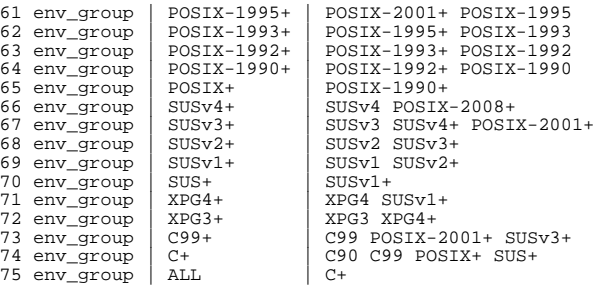

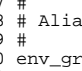

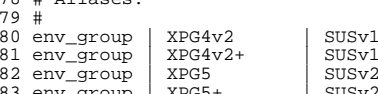

# # <sup>78</sup> # Aliases.

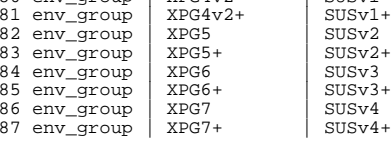

new/usr/src/test/libc-tests/cfg/symbols/README

3049 Mon Mar 30 10:49:09 2015 new/usr/src/test/libc-tests/cfg/symbols/README Incorporate rmustacc's review feedback. 

## $1 \quad 4$

2 # This file and its contents are supplied under the terms of the

- 3 # Common Development and Distribution License ("CDDL"), version 1.0. 4 # You may only use this file in accordance with the terms of version
- $5 \pm 1.0$  of the CDDL.
- 6#
- 7 # A full copy of the text of the CDDL should have accompanied this 8 # source. A copy of the CDDL is also available via the Internet at 9 # http://www.illumos.org/license/CDDL.
- $10#$
- $12.4$

13 # Copyright 2015 Garrett D'Amore <garrett@damore.org>  $14#$ 

16 The configuration files in this directory are structured using the 17 syntax defined in the ../README file. They make use of the compilation 18 environments declared in ../compilation.cfg, and are processed by the 19 symbols test.

21 We have organized the files by header file, that is the tests for symbols 22 declared in a header file (e.g. <unistd.h> appear in a file based on that 23 header file's name (e.g. unistd\_h.cfg.) This is purely for convenience.

25 Within these various declarations, we have the following field types:

 $27$  <envs> This is a list of compilation environments where the symbol  $28$ should be legal. To indicate that the symbol must not be legal an environment group can be prefixed with "-". For example, 29 30 "SUS -SUSv4+" indicates a symbol that is legal in all SUS  $31$ environments up to SUSv3, and was removed in SUSv4 and subsequent 32 versions of SUS. As you can see, we can list multiple environments 33 or environment groups, and we can add or remove to previous groups 34 with subsequent ones.

This is a symbol name. It follows the rules for C symbol names.  $36$  cnames

38 <header> This is a header file, for example, unistd.h. Conventionally, the header files used should match the file where the test is  $39$  $40$ declared.

42 <type> This is a C type. Function types can be declared without their names, e.g. "void (\*)(int)". Structures (e.g. "struct stat") and 43 44 pointer types (e.g. "pthead\_t \*") are legal as well.

46 Here are the types of declarations in these files:

48 type | <name> | <header> | <envs>

 $50$ Tests for a C type with <name>. The test verifies that a variable with 51 this type can be declared when the <header> is included.

53 value | <name> | <type> | <header> | <envs>

Tests for a value named <name>, of type <type>. The test attempts to 55 56 assign the given value to a scratch variable declared with the given

57 type. The value can be a macro or other C symbol.

59 func | <name> | <type> | <type> [; <type> ]... | <header> | <envs>

Tests whether a function <name>, returning the first <type>, and 61

### new/usr/src/test/libc-tests/cfg/symbols/README

- taking arguments of following <type> values, is declared. Note that 62
- 63 the argument types are separated by semicolons. For varargs style
- functions, leave out the ... part. For function declarations 64
- that have no declared arguments, either void can specified, or 65
- 66 the type list can be omitted.

### 68 Examples:

 $\blacksquare$ 

- $70$ type | size\_t | sys/types.h | ALL
- 71 value | NULL | void \* | stdlib.h | ALL
- func strnlen | int | const char \*; int | string.h | ALL 72

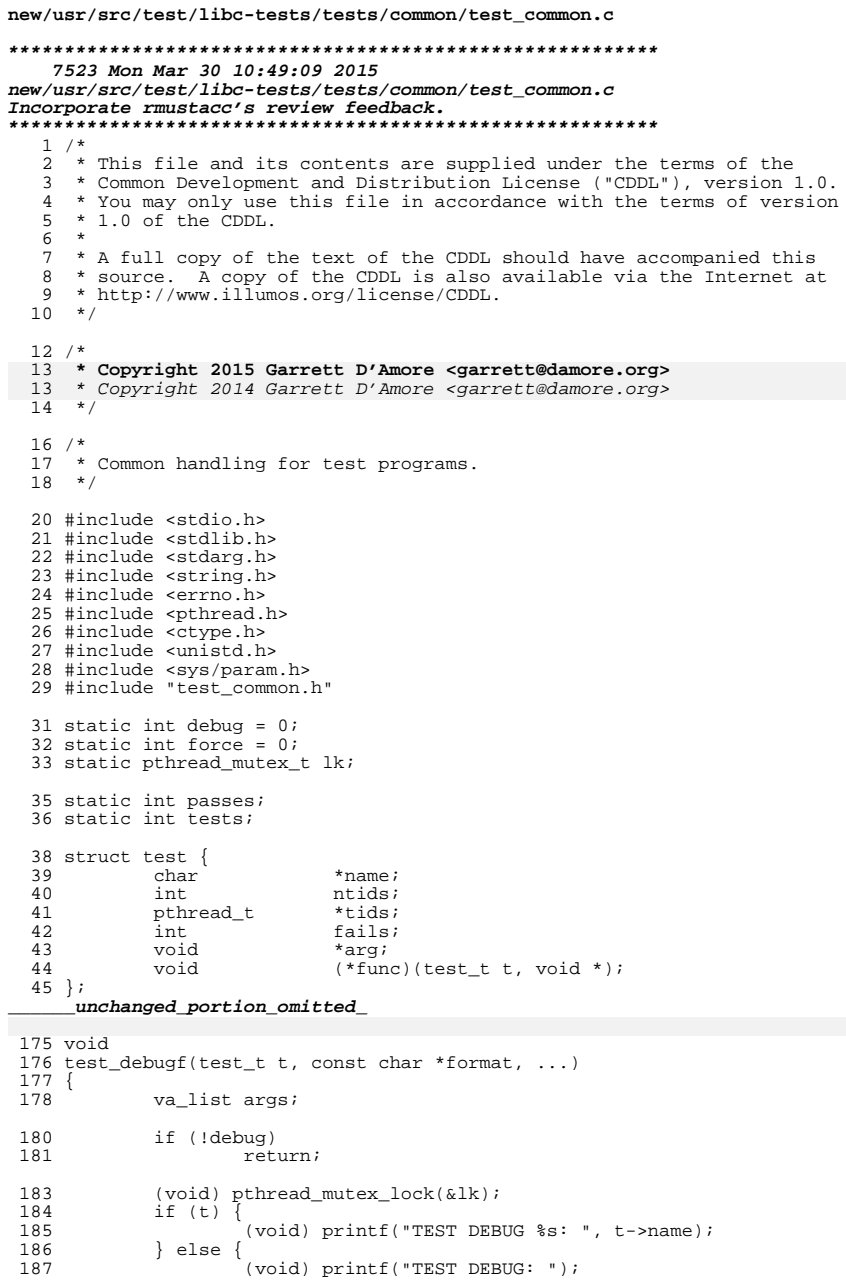

 $\mathbf 1$ 

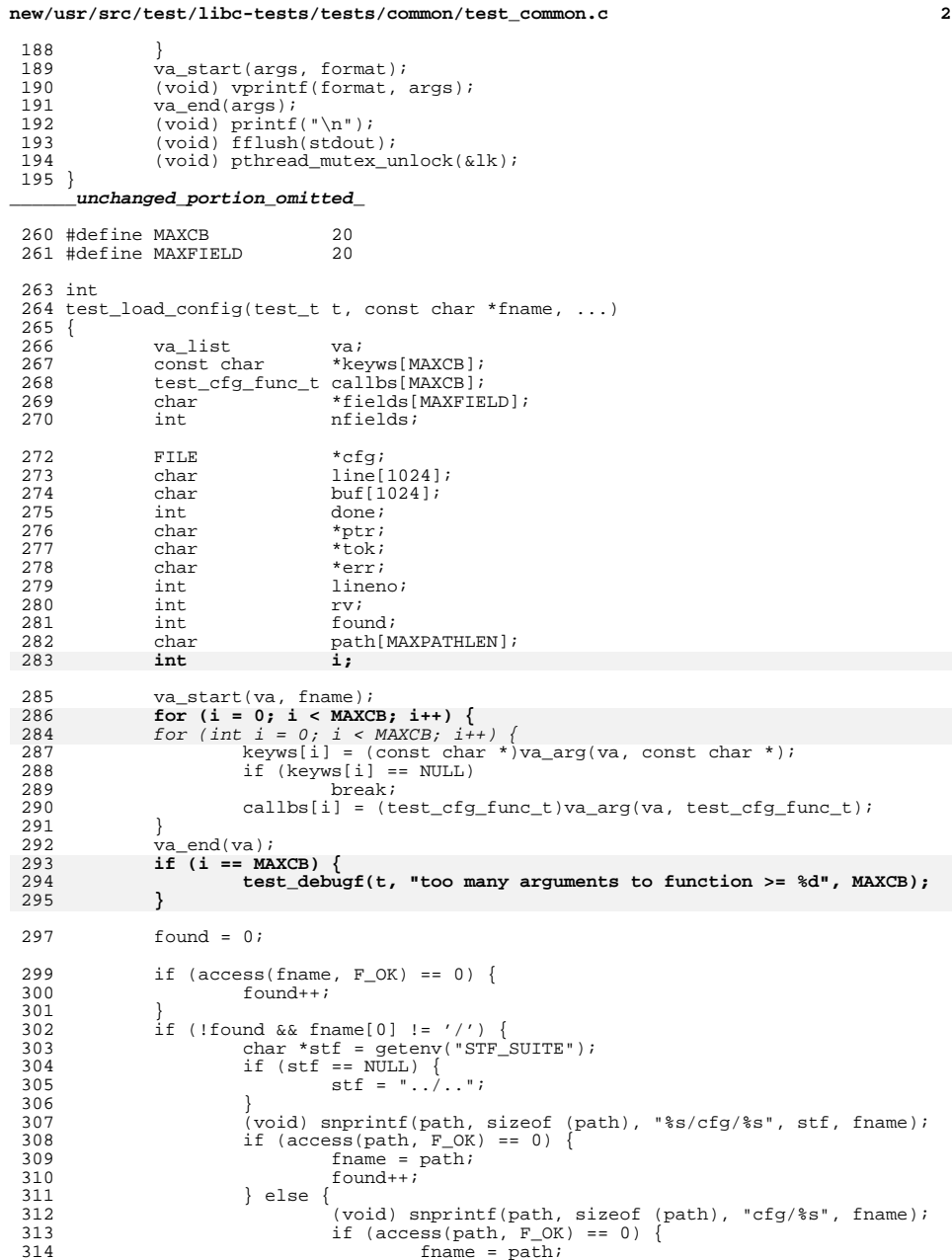

```
new/usr/src/test/libc-tests/tests/common/test_common.c 3
3155 found++;
 316 }
 \begin{array}{ccc} 317 & & & \end{array}318 }
320 if ((cfg = fopen(fname, "r")) == NULL)<br>321 test failed(t, "open(%s): %s", fn.
321 test_failed(t, "open(%s): \frac{1}{2} finame, strerror(errno));<br>322 return (-1);
                      return (-1);
323 }
325 \text{line}[0] = 0;<br>326 \text{done} = 0;326 done = 0;<br>327 lineno =
             1ineno = 0;
329 while (!done) {
331 lineno++;
333 if (fgets(buf, sizeof (buf), cfg) == NULL) {<br>334 done++;
334 done++;<br>335 } else {
335 } else {
336 (void) strtok(buf, "\n");<br>337 if ((*buf != 0) & & (buf !si
                              \text{if } (\text{*buf} != 0) \&\text{if } (\text{buf}[\text{strlen}(buf)-1] == '\\') ) {
338^{\prime} ^{\star}339 * Continuation. This isn't quite right,
340 * as it doesn't allow for a "\" at the341 $\star$ end of line (no escaping). 342342 \star /
   \text{buf}[\text{strlen}(\text{buf})-1] = 0;343344 (void) strlcat(line, buf, sizeof (line));
345345 continue;<br>346346 }
347 (void) strlcat(line, buf, sizeof (line));<br>348
 348 }
350 \frac{7}{10} \frac{1}{20} \frac{1}{20} \frac{1}{20} \frac{1}{20} \frac{1}{20} \frac{1}{20} \frac{1}{20} \frac{1}{20} \frac{1}{20} \frac{1}{20} \frac{1}{20} \frac{1}{20} \frac{1}{20} \frac{1}{20} \frac{1}{20} \frac{1}{20} \frac{1}{20} \frac{1}{20} \frac{1}{20351 ptr = line;<br>352 best trim(\deltar
                      test trim(\&ptr);
354 /* skip comments and empty lines */<br>355 if (ptr[0] == 0 || ptr[0] == '#') {
355 if (\text{ptr}[0] == 0 || \text{ptr}[0] == '#') {<br>356 \text{line}[0] == 0;
356 line[0] = 0;<br>357 continue;
357 continue;
 358 }
360 \text{tok} = \text{strsep}(\text{&ptr}, "|");<br>361 \text{if} (\text{tok} == \text{NULL})361 if (tok == \overline{\text{NULL}}) {<br>362 break;
362 break;<br>363363 }
364 test trim(&tok);
366 for (nfields = 0; nfields < MAXFIELD; nfields++) {<br>367 fields[nfields] = strsep(&ptr, "|");
367 fields[nfields] = strsep(\text{Euler}, \| \cdot \|;<br>368 fields[nfields] == NULL) {
                              if (fields[nfields] == NULL) {<br>break;
369 break;
 \frac{370}{271} }
371 test_trim(&fields[nfields]);<br>372 }
 372 }
374 found = 0;<br>375 rv = 0;
                      rv = 0;377 for (int i = 0; keyws[i] != NULL; i++) {<br>378 if (strcmp(tok, keyws[i]) == 0)
                              if (strcmp(tok, keyws[i]) == 0) {
379 found++;
380err = NULL;
```

```
new/usr/src/test/libc-tests/tests/common/test_common.c 4
```

```
381381 <br>
TV = callbs[i](fields, nfields, &err);<br>
382
\begin{array}{ccc} 382 & & & \end{array}383 }
\frac{384}{385} if (!found) {<br>\frac{1}{385}385 rv = -1;<br>386 err = NU386 err = NULL;<br>387 (void) aspr
387 (void) asprintf(&err, "unknown keyword %s", tok);
388 }
389 if (rv != 0) {<br>390 if (ex:
                      if (err) {
391test_failed(t, "$s:$d: $s", fname,<br>392 [ineno_err);
                                lineno, err);
393393 free(err);<br>394 \} else {
                       394 } else {
395<br>396
                              test_failed(t, "%s:%d: unknown error",
                                frac{1}{2}fname, lineno);
397 }
398 (void) fclose(cfg);
399 return (rv);
400 }
402 line[0] = 0;
403 \\
 404404 (void) fclose(cfg);<br>405 return (0);
         return (0);406 }
    ______unchanged_portion_omitted_
```
new/usr/src/test/libc-tests/tests/symbols/symbols test.c 17808 Mon Mar 30 10:49:09 2015 new/usr/src/test/libc-tests/tests/symbols/symbols\_test.c Incorporate rmustacc's review feedback.  $1 / *$ 2 \* This file and its contents are supplied under the terms of the 3 \* Common Development and Distribution License ("CDDL"), version 1.0.  $\overline{4}$ \* You may only use this file in accordance with the terms of version \* 1.0 of the CDDL.  $\sqrt{2}$ 6 7 \* A full copy of the text of the CDDL should have accompanied this 8 \* source. A copy of the CDDL is also available via the Internet at 9 \* http://www.illumos.org/license/CDDL.  $10 * /$  $12/$ 13 \* Copyright 2015 Garrett D'Amore <garrett@damore.org> 13 \* Copyright 2014 Garrett D'Amore <garrett@damore.org>  $14 \times$  $16/$ 17 \* This program tests symbol visibility using the /usr/bin/c89 and 18 \* /usr/bin/c99 programs.  $19 *$ 20 \* See symbols\_defs.c for the actual list of symbols tested.  $19 * 7$ 21 #include <stdio.h> 22 #include <stdlib.h> 23 #include <string.h> 24 #include <errno.h> 25 #include cerr h> 26 #include <unistd.h> 27 #include <sys/types.h> 28 #include <sys/stat.h>  $29$  #include <note.h> 30 #include <sys/wait.h> 31 #include "test common.h" 33 char \*dname; 34 char \*cfile; 35 char \*ofile;  $36$  char \*lfile; 37 char \*efile; 39 const char \*sym =  $NULL$ 41 static int good\_count =  $0$ ; 42 static int  $\bar{f}ail\_count = 0$ ; 43 static int full\_count =  $0$ ; 44 static int extra debug =  $0$ ; 45 static char \*compilation = "compilation.cfg"; 47 #if defined( LP64) 48 #define MFLAG "-m64" 49 #elif defined( ILP32)  $50$  #define MFLAG  $\overline{}}$ -m32" 51 #endif 53 const char \*compilers[] = { 54  $"cc"$ , 55  $"$ gcc $"$ , "/opt/SUNWspro/bin/cc", 56 57 "/opt/gcc/ $4.4.4$ /bin/gcc" "/opt/sunstudio12.1/bin/cc".  $58$ 

 $\mathbf{1}$ 

new/usr/src/test/libc-tests/tests/symbols/symbols test.c  $FQ$ "/opt/sfw/bin/gcc", 60 "/usr/local/bin/gcc", **NULL** 61  $62$  } ; 65 const char \*puname[] = { 66 67 "/usr/bin/puname -S " 68 }; 64 char \*compiler =  $NULL$ 65 const char \*c89flags = NULL; 66 const char \*c99flags =  $NULL$ 68 #define MAXENV 64 /\* maximum number of environments (bitmask width) \*/ 74 /\* ======  $BFGTN$  ======== \*/ 76 #include <errno.h> 77 #include <string.h> 78 #include <stdio.h> 79 #include <stdlib.h> 80 #include <ctype.h> 81 #include  $\overline{\text{c}}$  stdint.h> 83 #define MAXENV 64  $/*$  bits  $*/$ 69 #define MAXHDR 10  $/*$  maximum # headers to require to access symbol \*/ 70 #define MAXARG 20 /\* maximum # of arguments  $\overline{Y}$ /  $" \backslash t"$ 72 #define WS 74 static int next env =  $0i$ 76 struct compile env { 77 char  $*$ name; 78 char  $*1$ ang; 79  $*{\mathrm{def}} s$ char  $80$  $int$ index;  $81$  } ;  $\label{thm:unchanged} \_$  unchanged portion omitted 105 struct env group \*env groups =  $NULL$ 107 struct sym\_test \*sym\_tests = NULL; 108 struct sym test \*\* sym insert =  $\&$ sym tests;  $110$  static char \* 111 mystrdup(const char \*s)  $112\{$  $112$  $char *r$ : 114 if  $((r = strdup(s)) == NULL)$  { 115 perror("strdup"); 116  $exit(1);$ 117 118  $return (r);$  $119<sup>3</sup>$ 121 static void \* 122 myzalloc(size\_t sz)  $123 \{$ void \*buf: 124 125 if  $((\text{buf} = \text{calloc}(1, \text{ sz})) == \text{NULL})$ perror("calloc"); 126 127  $exit(1);$ 128 129 return (buf);  $130<sup>3</sup>$ 

 $\sim$ 

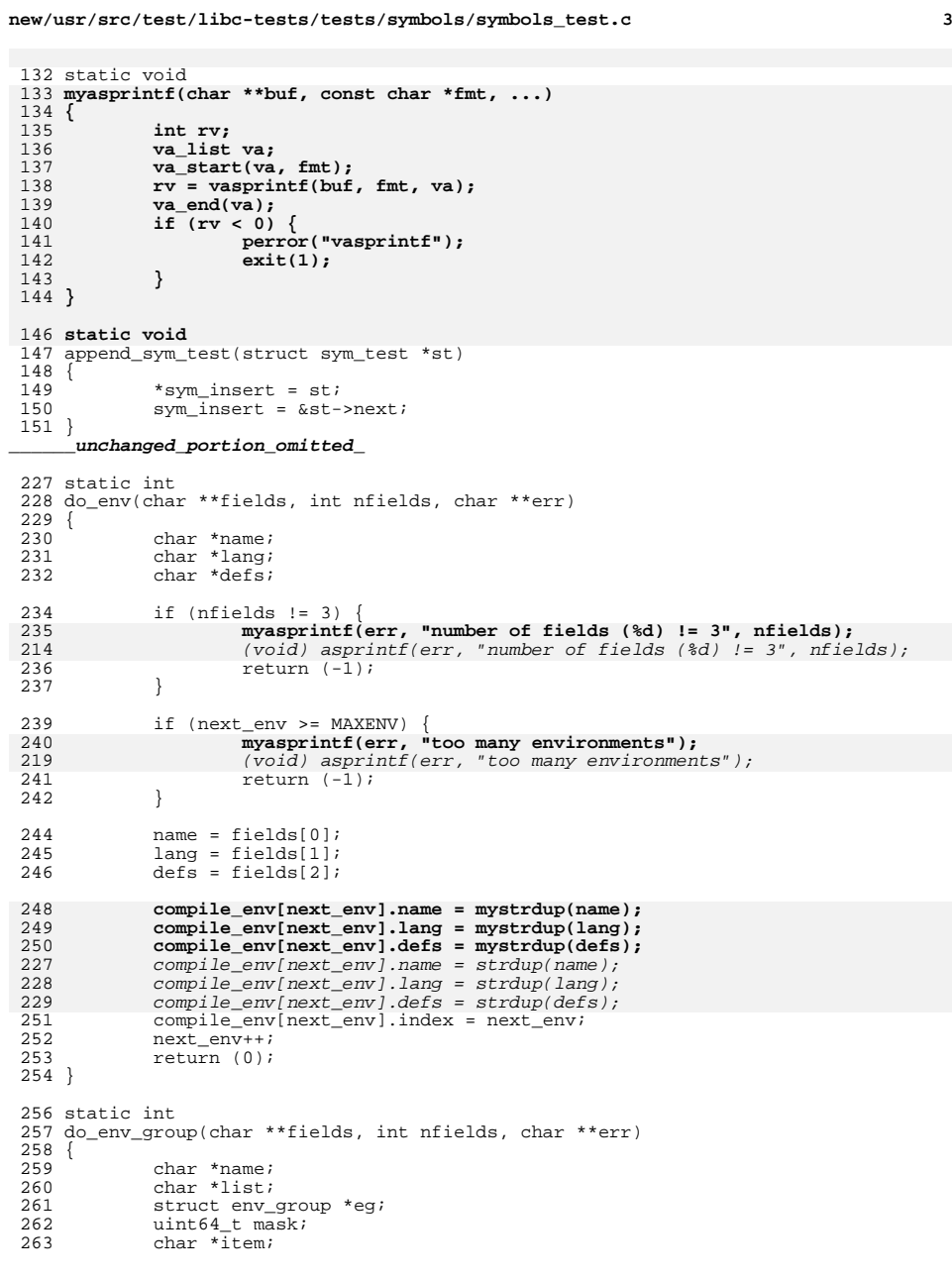

```
new/usr/src/test/libc-tests/tests/symbols/symbols_test.c 4
265 if (nfields != 2) {
266 myasprintf(err, "number of fields (%d) != 2", nfields);
245(void) asprintf(err, "number of fields (%d) != 2", nfields);<br>267 meturn (-1);
             return (-1);268
270 name = fields[0];<br>271 list = fields[1];
 271 list = fields[1];<br>272 mask = 0;
             mask = 0;274 if (expand_env(list, &mask, &item) < 0) {
275 myasprintf(err, "reference to undefined env %s", item);
254254 (void) asprintf(err, "reference to undefined env s s'', item);<br>276 return (-1);
             return (-1);277 }
279 eg = myzalloc(sizeof (*eg));
280eg->name = mystrdup(name);<br>
eg = calloc(1, sizeof (*eg));258259259 eg\rightarrow name = strdup(name);<br>
281 eq\rightarrow mask = mask;281 eg->mask = mask;<br>282 eq->next = env q
282 eg->next = env_groups;<br>283 env groups = eg;
283 \frac{env\_groups}{open} = \frac{eq}{6}return (0);
285 }
 287 static char *progbuf = NULL;
 288 size_t proglen = 0;
 289 size_t progsiz = 0;
 291 static void 
 292 addprogch(char c)
 293 {
294 while (progsiz <= (proglen + 1)) {
295 progbuf = realloc(progbuf, progsiz + 4096);
296if (progbuf == NULL)297 perror("realloc");
298 exit(1);
299 }
300 progsiz += 1024;
301 }
302 progbuf[proglen++] = c;
303 progbuf[proglen] = 0;
 304 }
 306 static void
 307 addprogstr(char *s)
 308 {
309 while (*s != NULL) {
310 addprogch(*s);
311 s++;
312 }
313 }
 315 static void
 316 addprogfmt(const char *fmt, ...)
 317 {
318 va_list va;
319 char *buf = NULL;
320 va_start(va, fmt);
321if (vasprintf(\&but, fmt, va) < 0)322 perror("vasprintf");
323 exit(1);
324 }
325 va_end(va);
326 addprogstr(buf);
```
**new/usr/src/test/libc-tests/tests/symbols/symbols\_test.c <sup>5</sup>** 327 **free(buf);** 328 **}** 330 **static void** <sup>331</sup> mkprog(struct sym\_test \*st) <sup>332</sup> { 269 $269$  static char buf[2048];<br>333 char \*s; char \*s; 271 $char *prog = but;$ 335 **proglen = 0;** 273 $*prog = 0;$ 275 #define ADDSTR(p, str) (void) strcpy(p, str); p += strlen(p) 276 #define ADDFMT(p,  $\ldots$ ) \ 277 $(void)$  snprintf(p, sizeof (buf) - (p-buf), \_VA\_ARGS\_); \p += strlen(p) 278 p += strlen(p) 279 #define ADDCHR(p, c) \*p++ = c; \*p = 0 337 for (int i = 0; i < MAXHDR && st->hdrs[i] != NULL; i++) { 338 **addprogfmt("#include <%s>\n", st->hdrs[i]);** 282 ADDFMT(prog, "#include <%s>\n", st->hdrs[i]); <sup>339</sup> } <sup>341</sup> for (s = st->rtype; \*s; s++) { 342 **addprogch(\*s);** 286286  $ADDCHR(prog, *s);$ <br>343  $if (*s == '(')]$ 343 if  $(*s == '('') [\n344 \n5++; ]$  $344$  s++; 345 **addprogch(\*s);** 289289  $ADDCHR(prog, *s);$ <br>346  $s++;$  $346$  s++; <sup>347</sup> break;  $348$  } <sup>349</sup> } 350 **addprogch(' ');** 294 $ADDCHR(prog, '')$ ; <sup>352</sup> /\* for function pointers, s is closing suffix, otherwise empty \*/ 354 switch (st->type) {<br>355 case SYM TYPE: case SYM\_TYPE: 356 **addprogstr("test\_type;");** 300ADDFMT(prog, "test\_type;", st->rtype);<br>357 break; <sup>357</sup> break; <sup>359</sup> case SYM\_VALUE: 360 **addprogfmt("test\_value%s;\n", s); /\* s usually empty \*/** 361 **addprogstr("void\ntest\_func(void)\n{\n");** 362 $\texttt{addprogramt}("\texttt{test_value} = %s; \n}", \texttt{st-&name};$ <br>ADDFMT(prog, "test\_value%s;\n", s); /\* s usually empty \*/ 304ADDFMT(prog, "test\_value%s;\n", s); 305 $ADDSTR(prog, "void\ntest func(void)\n')$ ; 306306  $ADDFMT(prog, "|\text{test_value} = %s; \n})$ ",<br>307  $st = \text{name};$  $307$  st->name);<br> $363$  break; break; <sup>365</sup> case SYM\_FUNC: 366 **addprogstr("\ntest\_func(");** 311311  $\triangle DDSTR(prog, "|ntest\_func(");$ <br>367  $\text{for (int i = 0; st->atvnes[i])}$ 367 for  $(int i = 0; st->atypes[i] != NULL && i < MAXARG; i++)$  {<br>368 int didname = 0; 368 int didname =  $0;$ <br>369 if  $(i > 0)$  { if  $(i > 0)$  { 370 **addprogstr(", ");** 315 $ADDSTR(prog, " , " );$ <br>371  $371$  }  $372$  if (strcmp(st->atypes[i], "void") == 0) {

#### **new/usr/src/test/libc-tests/tests/symbols/symbols\_test.c <sup>6</sup>** 373 $\frac{3}{4}$  didname = 1;  $374$  } 375  $if (strong(st->atypes[i], "") == 0)$ 376didname  $= 1;$ 377 **addprogstr("void");** 322 $322$   $ADDSTR(prog, "void");$ <br> $378$  $378$  } 380  $\frac{1}{2}$   $\frac{1}{2}$   $\frac{1}{2$ for (char \*a = st->atypes[i]; \*a; a++) { 382if  $(*a == '(' \& a [1] == ' *' \& a' ! \& a' ! \& a' ! \& a' ! \& a' ! \& a' ! \& a' ! \& a' ! \& a' ! \& a' ! \& a' ! \& a' ! \& a' ! \& a' ! \& a' ! \& a' ! \& a' ! \& a' ! \& a' ! \& a' ! \& a' ! \& a' ! \& a' ! \& a' ! \& a' ! \& a' ! \& a' ! \& a' ! \&$ 383 **addprogfmt("(\*a%d", i);** 328 ADDFMT(prog, "(\*a%d", i); 384didname =  $1$ ;<br>a++; 385 a++; } else if (\*a == '[' && !didname) { 386387 **addprogfmt("a%d[", i);** 332 ADDFMT(prog, "a%d[", i); 388 $d$ idname =  $1$ ; 389 } else { 390 **addprogch(\*a);** 335 ADDCHR(prog, \*a); 391 $\frac{1}{2}$  }  $392$  } <sup>393</sup> if (!didname) { 394 **addprogfmt(" a%d", i);** 339 $ADDFMT(prog, "a*dd", i);$ <br>395  $395$  } <sup>396</sup> } <sup>398</sup> if (st->atypes[0] == NULL) { 399 **addprogstr("void");** 344344  $ADDSTR(prog, "void");$ <sup>400</sup> } <sup>402</sup> /\* close argument list, and closing ")" for func ptrs \*/ **addprogfmt(")%s\n{\n\t", s); /\* NB: s is normally empty \*/** ADDFMT(prog, ")%s\n{\n\t", s); /\* NB: s is normally empty \*/ 403348<sup>405</sup> if (strcmp(st->rtype, "") != 0 && <sup>406</sup> strcmp(st->rtype, "void") != 0) { 407 **addprogstr("return ");** 352<br>408 ADDSTR(prog, "return "); <sup>408</sup> } <sup>410</sup> /\* add the function call \*/ 411 **addprogfmt("%s(", st->name);** 356356  $ADDFMT(prog, "8s", st->name);$ <br>412 for  $(int i = 0; st->at~vpes[i])$ 412 for (int i = 0; st->atypes[i] != NULL && i < MAXARG; i++) {<br>413 f(strcmp(st->atypes[i], "") != 0 && <sup>413</sup> if (strcmp(st->atypes[i], "") != 0 && <sup>414</sup> strcmp(st->atypes[i], "void") != 0) { 415 **addprogfmt("%sa%d", i > 0 ? ", " : "", i);** 360 $\begin{array}{lll}\n 360 \\
 416\n \end{array}$ ADDFMT(prog, "%sa%d", i > 0 ? ", " : "", i);  $\begin{array}{c} 416 \\ 417 \end{array}$  } <sup>417</sup> } 419 **addprogstr(");\n}");** 364364  $\Delta$ *ADDSTR(prog, ");* $\{n\}$ ");<br>420 **break**; break; <sup>421</sup> } 423 **addprogch('\n');** 368 $ADDCHR(prog, ' \n\vee n');$ 425 **st->prog = progbuf;** 370 $st\text{-}$ prog =  $strdup(buf)$ ;

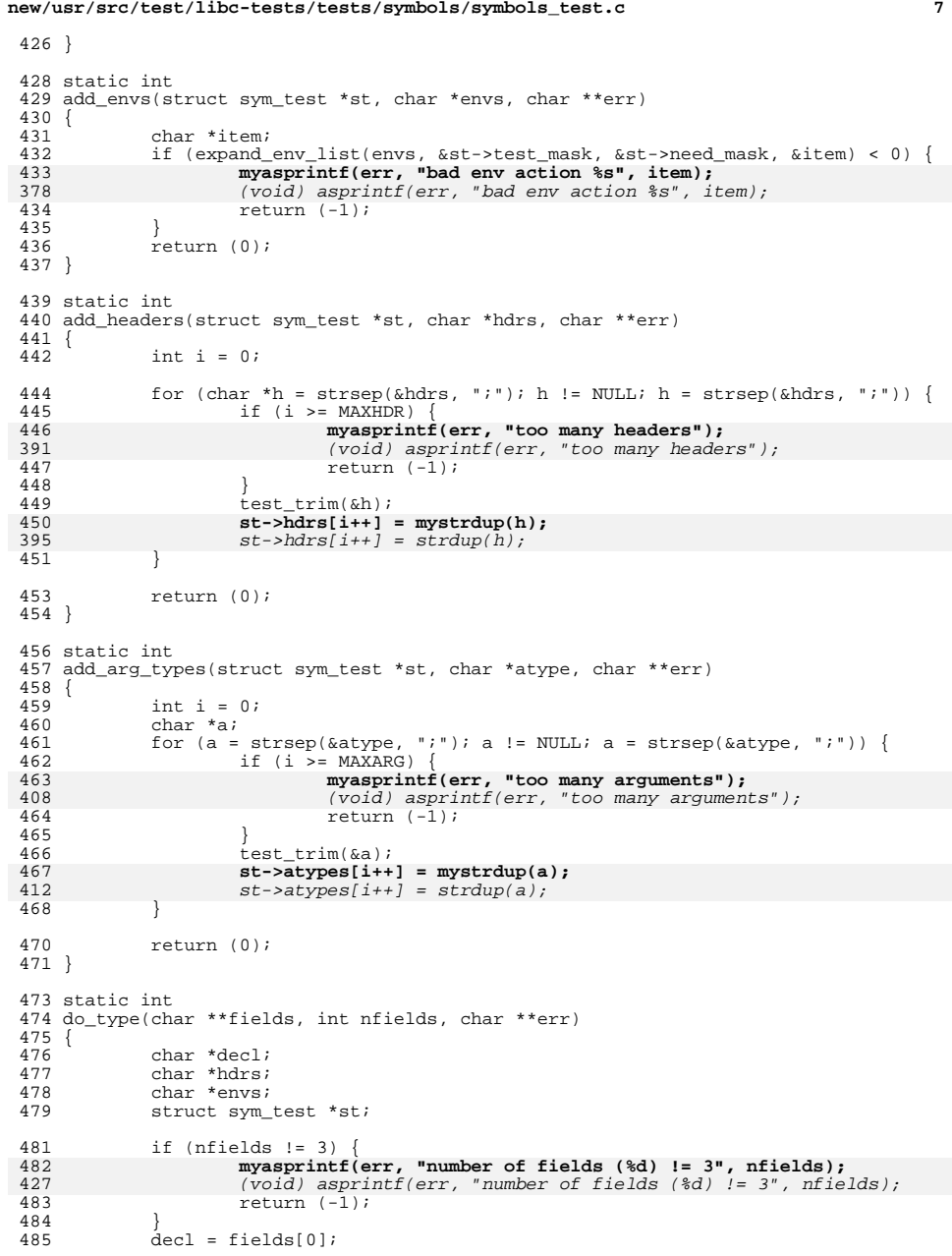

**new/usr/src/test/libc-tests/tests/symbols/symbols\_test.c <sup>8</sup>** hdrs = fields[1];<br> $487$  envs = fields[2];  $envs = fields[2];$  **st = myzalloc(sizeof (\*st));** 434  $st = calloc(1, sizeof (*st));$ <br>490  $st$ ->type = SYM TYPE; st->type = SYM\_TYPE; **st->name = mystrdup(decl); st->rtype = mystrdup(decl);**  $st$ ->name =  $strdup(decl)$ ; st->rtype = strdup(decl); 494 if  $((add\_envs(st, envs, err) < 0)$ <br>495  $(add\_headss(st, hdrs, err) < 0$ 495 (add\_headers(st, hdrs, err) < )) {<br>496 return (-1);  $\frac{496}{497}$  <br>  $\frac{1}{1}$ ;  $append$  sym test(st); return (0); } static int do\_value(char \*\*fields, int nfields, char \*\*err) { 506 char \*name;<br>507 char \*type; char \*type; <sup>508</sup> char \*hdrs; 509 char \*envs;<br>510 struct sym struct sym\_test \*st; if (nfields != 4) { **myasprintf(err, "number of fields (%d) != 4", nfields);** <br>514 (void) asprintf(err, "number of fields (%d) != 4", nfields); return  $(-1)$ ;  $\frac{515}{516}$ 516  $S16$  name = fields[0];<br>517 type = fields[1]; 517 type = fields[1];<br>518 hdrs = fields[2]; 518  $hdrs = fields[2];$ <br>519 envs = fields[3];  $envs = fields[3];$  **st = myzalloc(sizeof (\*st));** 466  $st = calloc(1, sizeof (*st));$ <br>522  $st$ ->type = SYM\_VALUE; st->type = SYM\_VALUE; **st->name = mystrdup(name); st->rtype = mystrdup(type);**  $st$ ->name =  $strdup(name)$ ;  $st$ ->rtype =  $strdup(type)$ ; 526 if  $((add\_envs(st, envs, err) < 0)$  |<br>527 (add headers(st. hdrs. err) < 0) 527 (add\_headers(st, hdrs, err) < )) {<br>528 return (-1);  $return (-1);$ 529<br>530  $append\_sym\_test(st);$  return (0); } static int <sup>536</sup> do\_func(char \*\*fields, int nfields, char \*\*err) { 538 char \*name;<br>539 char \*rtype; char \*rtype; <sup>540</sup> char \*atype; 541 char \*hdrs;<br>542 char \*envs; 542 char \*envs;<br>543 struct sym\_ struct sym\_test \*st;

#### **new/usr/src/test/libc-tests/tests/symbols/symbols\_test.c**

 **<sup>9</sup>**  $545$  if  $(nfields = 5)$ 546 **myasprintf(err, "number of fields (%d) != 5", nfields);** 491 (void) asprintf(err, "number of fields (%d) != 5", nfields); 547 return (-1);<br>548 } <sup>548</sup> }  $549$  name = fields[0];<br>550  $550$  name = fields[1] 550 rtype = fields[1];<br>551 atype = fields[2]; 551  $\begin{array}{r} \text{atype} = \text{fields}[2]; \\ \text{552} \end{array}$ <sup>552</sup> hdrs = fields[3]; <sup>553</sup> envs = fields[4]; 555 **st = myzalloc(sizeof (\*st));** 500500  $st = calloc(1, sizeof (*st));$ <br>556  $st \rightarrow type = SYM$  FUNC; <sup>556</sup> st->type = SYM\_FUNC; 557 **st->name = mystrdup(name);** 558 **st->rtype = mystrdup(rtype);** 502 $st$ ->name =  $strdup(name)$ ; 503 st->rtype = strdup(rtype); <sup>560</sup> if ((add\_envs(st, envs, err) < 0) || <sup>561</sup> (add\_headers(st, hdrs, err) < 0) || 562 (add\_arg\_types(st, atype, err) <  $0$ )) {<br>563 return (-1);  $r$ eturn  $(-1)$ ; <sup>564</sup> }  $append\_sym\_test(st);$ <sup>567</sup> return (0); <sup>568</sup> } **\_\_\_\_\_\_unchanged\_portion\_omitted\_**<sup>591</sup> /\* 592 **\* Iterate through tests. Pass in NULL for cenv to begin the iteration. For** 593 **\* subsequent iterations, use the return value from the previous iteration.**594 **\* Returns NULL when there are no more environments.** 537 \* Iterate through tests. Pass NULL for cenv first time, and previous result538 \* the next. Returns NULL when no more environments.<sup>595</sup> \*/ 596 struct compile env \* <sup>597</sup> sym\_test\_env(struct sym\_test \*st, struct compile\_env \*cenv, int \*need) <sup>598</sup> { 599 int i = cenv ? cenv->index + 1: 0;<br>600 uint64 t b = 1ULL << i; uint64\_t  $b = 1$ ULL << i; 602 while  $((i \lt NMXENV) & (b != 0))$  {<br>603 cenv =  $&$ compile env[i]; 603 cenv =  $\& \text{compute\_env}[i];$ <br>604 if (b  $\& \text{st->test mask}$ )  $604$  if (b & st->test\_mask) {<br> $605$  \*need = (st->need) 605  $* \n \begin{array}{r}\n * \n \text{need} = (\text{st} - \text{speed\_mask} \& b) ? 1 : 0; \\
 \text{f06}\n \end{array}$ <sup>606</sup> return (cenv); <sup>607</sup> } 608  $\acute{b} \leq 1;$ <br>609  $\acute{b} \leq 1;$ <sup>609</sup> i++; <sup>610</sup> }  $return (NULL);$ <sup>612</sup> } **\_\_\_\_\_\_unchanged\_portion\_omitted\_**<sup>632</sup> static void 633 show file(test t t, const char \*path)  $634$  {  $635$  FILE \*f;<br> $636$  char \*buf = NULL; <sup>636</sup> char \*buf = NULL; <sup>637</sup> size\_t cap = 0; 638 int  $\bar{1}$ ine = 1; 640  $f = fopen(path, "r");$ 641**if (f == NULL) {**

#### **new/usr/src/test/libc-tests/tests/symbols/symbols\_test.c <sup>10</sup>** 642 **test\_debugf(t, "fopen(%s): %s", path, strerror(errno));** 643 **return;** 644 **}** 646 test\_debugf(t, "----->> begin (%s) <<------", path);<br>647 while  $(\text{artline}(\& \text{bin f}, \& \text{can f}) > 0$ 647 while (getline(&buf, &cap, f) >= 0) {<br>648 (yoid) strtok(buf, "\r\n"); <sup>648</sup> (void) strtok(buf, "\r\n"); <sup>649</sup> test\_debugf(t, "%d: %s", line, buf);  $line++;$ 651<br>652 652 test\_debugf(t, "----->> end (%s) <<------", path);<br>653 (void) fclose(f);  $(voi\bar{d})$  fclose(f); <sup>654</sup> } <sup>656</sup> static void <sup>657</sup> cleanup(void) <sup>658</sup> {  $659$  if (ofile != NULL) {<br> $660$  (yoid) unlin <sup>660</sup> (void) unlink(ofile); 661 free(ofile);<br>662 ofile = NULL;  $ofile = NULL;$ 663<br>664  $664$  if (lfile != NULL) {<br> $665$  (void) unlim <sup>665</sup> (void) unlink(lfile);  $666$  free(lfile);<br> $667$  frile = NIII.  $1$ file = NULL;  $668$  $669$  if (cfile != NULL) {<br> $670$  (yoid) unlin 670 (void) unlink(cfile);<br>671 free(cfile);  $671$  free(cfile);<br> $672$  cfile = NIII.  $cfile = NULL;$ <sup>673</sup> } 674 **if (efile != NULL) {** 675 **(void) unlink(efile);** 676 **free(efile);** 677 **efile = NULL;** 678 **}**  $679$  if (dname)<br> $680$  (vo) 680 (void) rmdir(dname);<br>681 free(dname); <sup>681</sup> free(dname); <sup>682</sup> dname = NULL; <sup>683</sup> } <sup>684</sup> } <sup>686</sup> static int <sup>687</sup> mkworkdir(void) <sup>688</sup> {  $689$  char b[32];<br> $690$  char  $\star$ d: char \*d; <sup>692</sup> cleanup(); 694 (void) strlcpy(b, "/tmp/symbols\_testXXXXXX", sizeof (b));<br>695 if ((d = mkdtemp(b)) == NULL) { 695  $if ((d = mkdtemp(b)) == NULL)$  {<br>696  $nerror("mkdtemp");$ 696 perror("mkdtemp");<br>697 perror("mkdtemp");  $697$  return  $(-1)$ ;<br> $698$  } <sup>698</sup> } 699 **dname = mystrdup(d);** 700 **myasprintf(&cfile, "%s/compile\_test.c", d);** 701 **myasprintf(&ofile, "%s/compile\_test.o", d); myasprintf(&lfile, "%s/compile\_test.log", d);** 702703 **myasprintf(&efile, "%s/compile\_test.exe", d);** 634 dname = strdup(d); (void) asprintf(&cfile, "%s/compile\_test.c", d); (void) asprintf(&ofile, "%s/compile\_test.o", d); (void) asprintf(&lfile, "%s/compile\_test.log", d);635

636

```
637
```
**new/usr/src/test/libc-tests/tests/symbols/symbols\_test.c <sup>11</sup>** <sup>704</sup> return (0); <sup>705</sup> } <sup>707</sup> void <sup>708</sup> find\_compiler(void)  $709$  {<br> $710$ 710 test\_t t;<br>
711 int i;  $711$  int i;<br> $712$  FILE \*c FILE \*cf; 714  $t = test start("finding compiler");$ 716  $if ((cf = fopen(cfile, "w+")) == NULL)$ 717The test\_failed(t, "Unable to open %s for write: %s", cfile,<br>  $\frac{1}{2}$ <br>  $\frac{1}{2}$ 718 **strerror(errno));**<br>719 return; return; <sup>720</sup> } 721 (void) fprintf(cf, "#include <stdio.h>\n");<br>722 (void) fprintf(cf, "int main(int argc, char 722 (void) fprintf(cf, "int main(int argc, char \*\*argv)  ${\n \nu : 723$  (void) fprintf(cf, "#if defined( SUNPRO C)\n"); 723 (void) fprintf(cf, "#if defined(\_\_SUNPRO\_C)\n");<br>724 (void) fprintf(cf, "exit(51);\n"); <sup>724</sup> (void) fprintf(cf, "exit(51);\n"); <sup>725</sup> (void) fprintf(cf, "#elif defined(\_\_GNUC\_\_)\n"); <sup>726</sup> (void) fprintf(cf, "exit(52);\n"); 727 (void) fprintf(cf, "#else\n");<br>728 (void) fprintf(cf, "exit(99)\n <sup>728</sup> (void) fprintf(cf, "exit(99)\n"); <sup>729</sup> (void) fprintf(cf, "#endif\n}\n"); <sup>730</sup> (void) fclose(cf); 732for  $(i = 0;$  compilers[i]  $!=$  NULL;  $i++)$ 664664 for  $(i = 0;$  compilers[1/2]  $!=$  NULL; 1++) {<br>733 char cmd[256]; 733 char cmd[256];<br>734 int ry; int rv; <sup>736</sup> (void) snprintf(cmd, sizeof (cmd), 737 **"%s %s %s -o %s >/dev/null 2>&1",** 738 **compilers[i], MFLAG, cfile, efile);** 669 "%s%s %s %s -o %s >/dev/null 2>&1", 670 puname[i%2], compilers[i/2], MFLAG, cfile, ofile);739 test\_debugf(t, "trying %s", cmd);<br>740 rv = system(cmd);  $rv = system(cmd);$ 742 test\_debugf(t, "result: %d", rv); 744 if  $((rv < 0) || | WIFEXITED(rv) || WEXITSTATUS(rv) != 0)$ <br>745 continue;  $continue;$ 747 **rv = system(efile);** 679 rv = system(ofile); 748  $if (rv >= 0 & \& \text{MIFEXTTED}(rv))$ <br>749  $rv = \text{WEXITSTATUS}(rv);$ 749  $\text{rv} = \text{WEXITSTATUS}(\text{rv});$ <br>750  $\text{else}$ <sup>750</sup> } else { 751  $r_v = -1;$ <br>752  $\}$ <sup>752</sup> } <sup>754</sup> switch (rv) { <sup>755</sup> case 51: /\* STUDIO \*/ <sup>756</sup> test\_debugf(t, "Found Studio C"); <sup>757</sup> c89flags = "-Xc -errwarn=%all -v -xc99=%none " MFLAG; <sup>758</sup> c99flags = "-Xc -errwarn=%all -v -xc99=%all " MFLAG; if (extra\_debug) 760test debugf(t, "c89flags: %s", c89flags); 761 test\_debugf(t, "c99flags: %s", c99flags);  $762$  } 763 test\_passed(t);<br>764 break; <sup>764</sup> break; <sup>765</sup> case 52: /\* GCC \*/

**new/usr/src/test/libc-tests/tests/symbols/symbols\_test.c <sup>12</sup>** 766 test\_debugf(t, "Found GNU C");<br>767 c89flags = "-Wall -Werror -std:  $\begin{array}{r} \n 767 \\
 \hline\n 768\n \end{array}$  c89flags = "-Wall -Werror -std=c89 " MFLAG;<br> $\begin{array}{r} 768 \\
 \hline\n 768\n \end{array}$ <sup>768</sup> c99flags = "-Wall -Werror -std=c99 " MFLAG; if (extra debug) { 770 test\_debugf(t, "c89flags: %s", c89flags); 771 test\_debugf(t, "c99flags: %s", c99flags);  $772$  } 773 test\_passed(t);<br>774 break; <sup>774</sup> break; <sup>775</sup> default: <sup>776</sup> continue; <sup>777</sup> } 778 **myasprintf(&compiler, "%s", compilers[i]);** 710 (void) asprintf(&compiler, 711 "%s%s", puname[i%2], compilers[i/2]); <sup>779</sup> test\_debugf(t, "compiler: %s", compiler); <sup>780</sup> return; <sup>781</sup> }  $\text{test}$  failed(t. "No compiler found."); <sup>783</sup> } <sup>785</sup> int <sup>786</sup> do\_compile(test\_t t, struct sym\_test \*st, struct compile\_env \*cenv, int need) <sup>787</sup> { <sup>788</sup> char \*cmd; <sup>789</sup> FILE \*logf; 790 FILE \*dotc;<br>791 const char const char \*prog; <sup>793</sup> full\_count++; <sup>795</sup> if ((dotc = fopen(cfile, "w+")) == NULL) { 796 test\_failed(t, "fopen(%s): %s", cfile, strerror(errno));<br>797 teturn (-1); return  $(-1)$ ; <sup>798</sup> } 799 prog = sym\_test\_prog(st);<br>800 if (fwrite(prog. 1. strlet 800 if (fwrite(prog, 1, strlen(prog), dotc) < strlen(prog)) {<br>801 test failed(t "fwrite: %s" strerror(errno)); 801  $\text{test\_failed(t, "fwrite: %s", strerror(errno))};$ <br>802 (void)  $\text{false}(dot):$ <sup>802</sup> (void) fclose(dotc);  $803$  return  $(-1)$ ;<br> $804$  }  $804$  } <sup>805</sup> if (fclose(dotc) < 0) { <sup>806</sup> test\_failed(t, "fclose: %s", strerror(errno));  $807$  return  $(-1)$ ;<br>808 } <sup>808</sup> } 810 (void) unlink(ofile); 812 **myasprintf(&cmd, "%s %s %s -c %s -o %s >>%s 2>&1",** 745745  $if$  (asprintf( $\&cmd$ , " $\&s$   $\&s$   $\&s$   $-c$   $\&s$   $-0$   $\&s$   $>$   $\&s$   $2\&s1$ ",<br>813  $complement(\&s)$   $l$   $\&s$   $\&s$   $\&s$   $\&t$   $\&s$   $\&t$ 813 compiler, strcmp(env\_lang(cenv), "c99") == 0 ? c99flags : c89flags,<br>814 **env** defs(cenv), cfile, ofile, lfile): 814 **env\_defs(cenv), cfile, ofile, lfile);**<br>747 env defs(cenv), cfile, ofile, lfile) 747 env\_defs(cenv), cfile, ofile, lfile) < 0) { test\_failed(t, "asprintf: %s", strerror(errno)); 748749return  $(-1)$ ; 750 $\begin{array}{ccc} 0 & & & \end{array}$ 816 if (extra\_debug) {<br>817 test debug 817 test\_debugf(t, "command: %s", cmd);<br>818 } <sup>818</sup> } 820 if ((logf = fopen(lfile, "w+")) == NULL) {<br>821 test failed(t. "fopen: %s", strerr 821 test\_failed(t, "fopen: %s", strerror(errno));<br>822 return (-1); return  $(-1);$  $823$ 

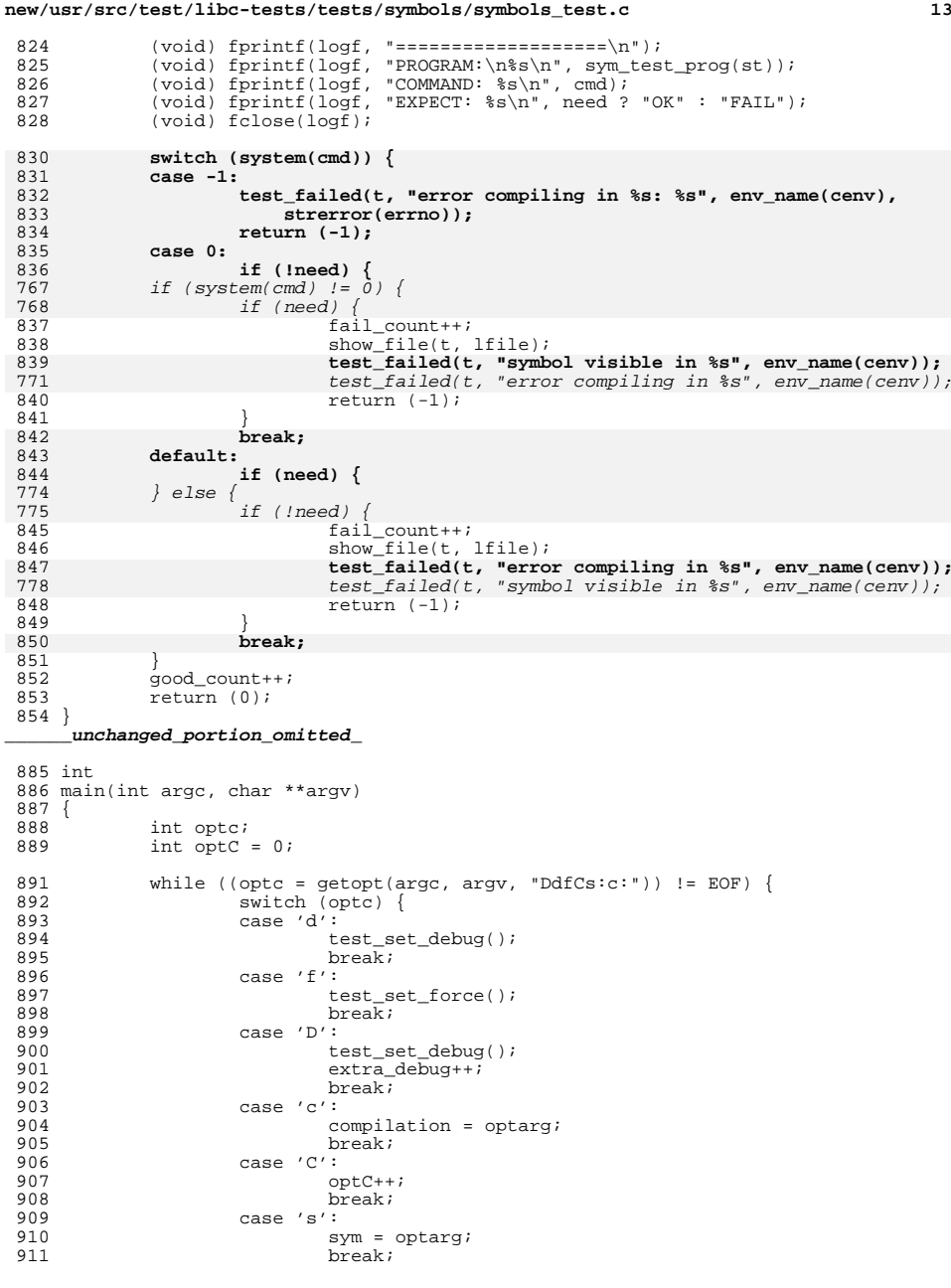

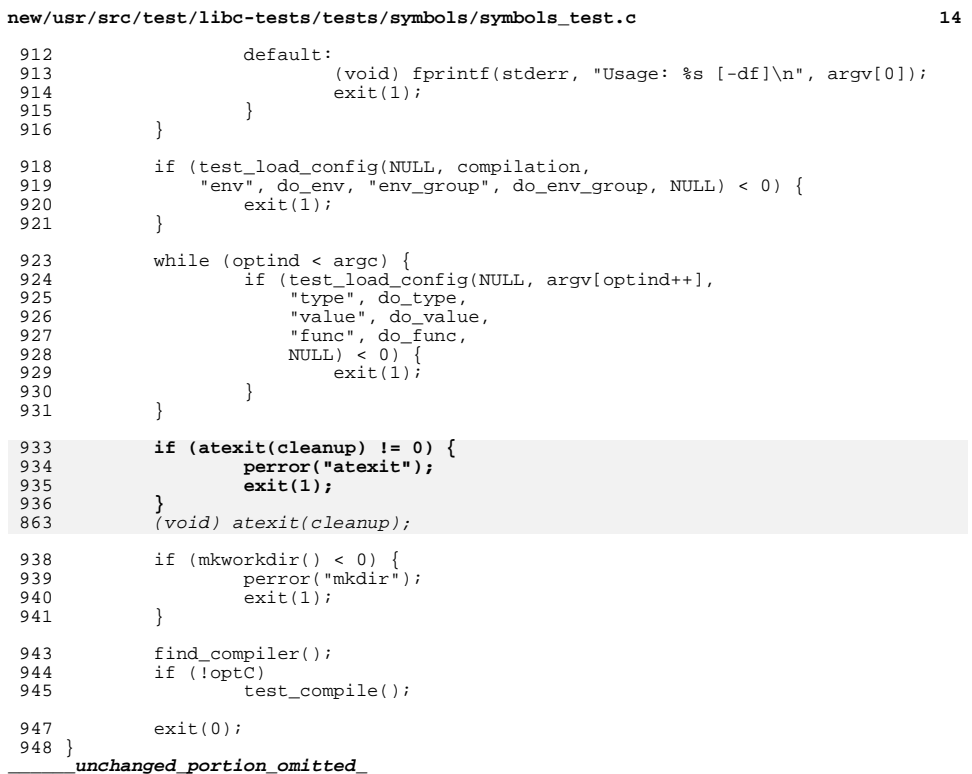